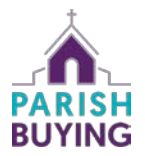

## *Once you have an [online giving page](https://www.parishbuying.org.uk/categories/giving-and-payments/online-giving) it is important to make it accessible to people in lots of different ways.*

For mobile phone users, one easy way to access online pages is by scanning a QR Code. QR codes offer a truly contactless way for a smartphone user to get quickly to an online page, and to give.

The QR code can be printed on a banner or poster, on a notice in church, on orders of service, or leaflets - in fact, anything printable.

## Where can I get a QR code?

It is quite easy to get a QR code – if you have set up your [online giving page through Parish Buying](https://www.parishbuying.org.uk/categories/giving-and-payments/online-giving) you will be able to download a QR code for your church from here that will link to your online giving page..

[Here's how it works](https://youtu.be/t7qMsDxiau8) - <https://youtu.be/t7qMsDxiau8> (click on link or image below to view video)

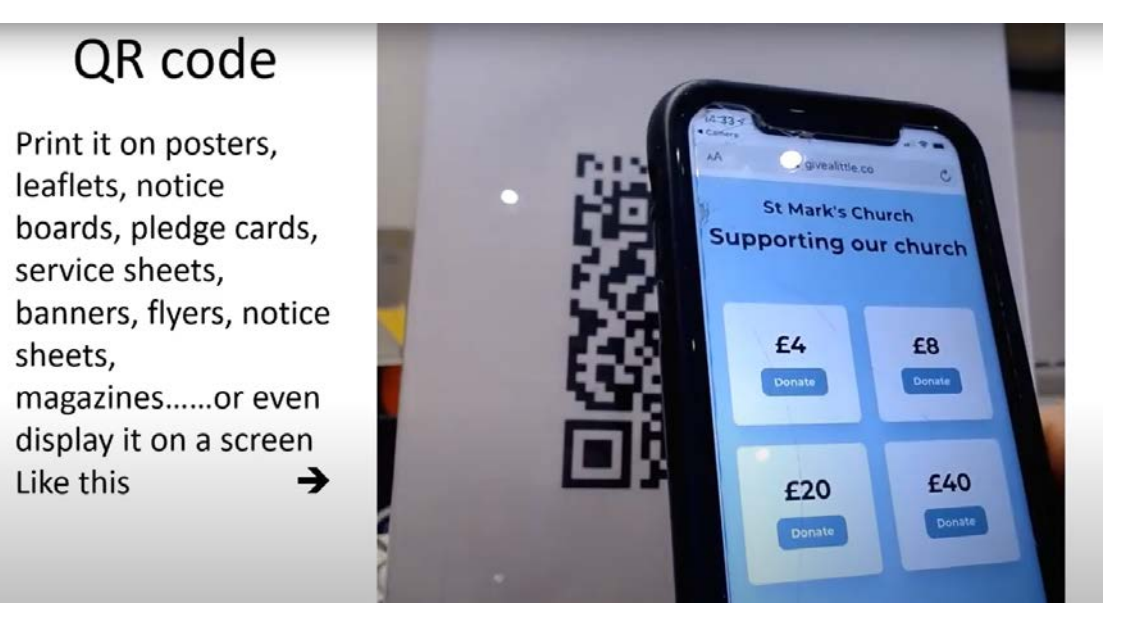

A second supplier on Parish Buying called Thyngs also offers you QR codes – the transaction charges are higher but will accept the use of ApplePay and Google Pay. This makes it quicker and easier for people to make a donation, who are used to making transactions and it is worth considering if you think this to be important.

[Find out more about Thyngs](https://www.parishbuying.org.uk/categories/giving-and-payments/solutions/thyngs)

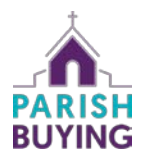

## Do other services offer QR codes?

Some giving providers offer QR codes for your giving pages. Examples of these are:

**[Cafonline](https://www.cafonline.org/docs/default-source/charity-finance-and-fundraising/cafdonate_qrcodes_1319s_web190514.pdf) [Just Giving](https://blog.justgiving.com/charity-team-qr-codes/)** 

## What if my provider doesn't offer QR codes?

QR codes are easy to produce. If for instance you use Stewardship's Give.net, then your giving page will have a "url" – the internet page address – like this: <https://www.give.net/stleonardbeoley/oneoff>

Various companies offer a service to convert that "url" into a QR code. One of these is [QR](https://www.qrcode-monkey.com/)  [Codemonkey](https://www.qrcode-monkey.com/) (grcode-monkey.com). By copying the "url" for your giving page into this service, in the space on the left [see image below], the company then produces the QR code on the right. This can then be downloaded and used in printed material.

If you point your smartphone camera (for Apple and most other smartphones phones) or QR code app (for older Android phones) at the QR code on the right of the picture, it will take you to St Leonard, Beoley's giving page.

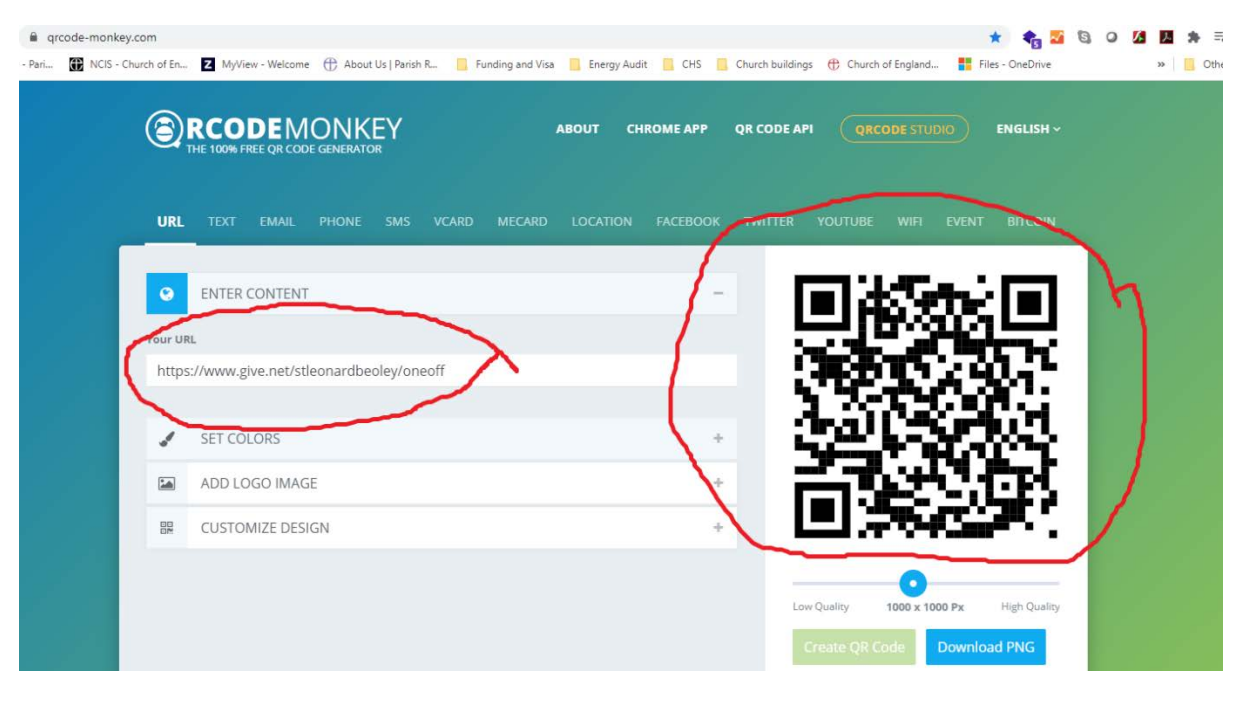

*QR codes make it possible for people with connected mobile phones to give contactlessly wherever they are – in church, at home, or in the street - in response to your church's call to action.*